## **[Affiche](http://recit.csdecou.qc.ca/classeweb/tic/affiche/)**

Une affiche est une production destinée à être diffuser pour annoncer, pour illustrer, pour informer, un public cible. Sur une affiche, nous retrouvons des images, des photos, des dessins, des graphiques, du texte…

Voici des exemples d'affiches:

- Annocer un spectacle
- Présenter une invention
- Créer une publiciter
- Créer une carte géographique
- Lancer un avis de recherche
- $F$ Ftc.

Voici des logiciels:

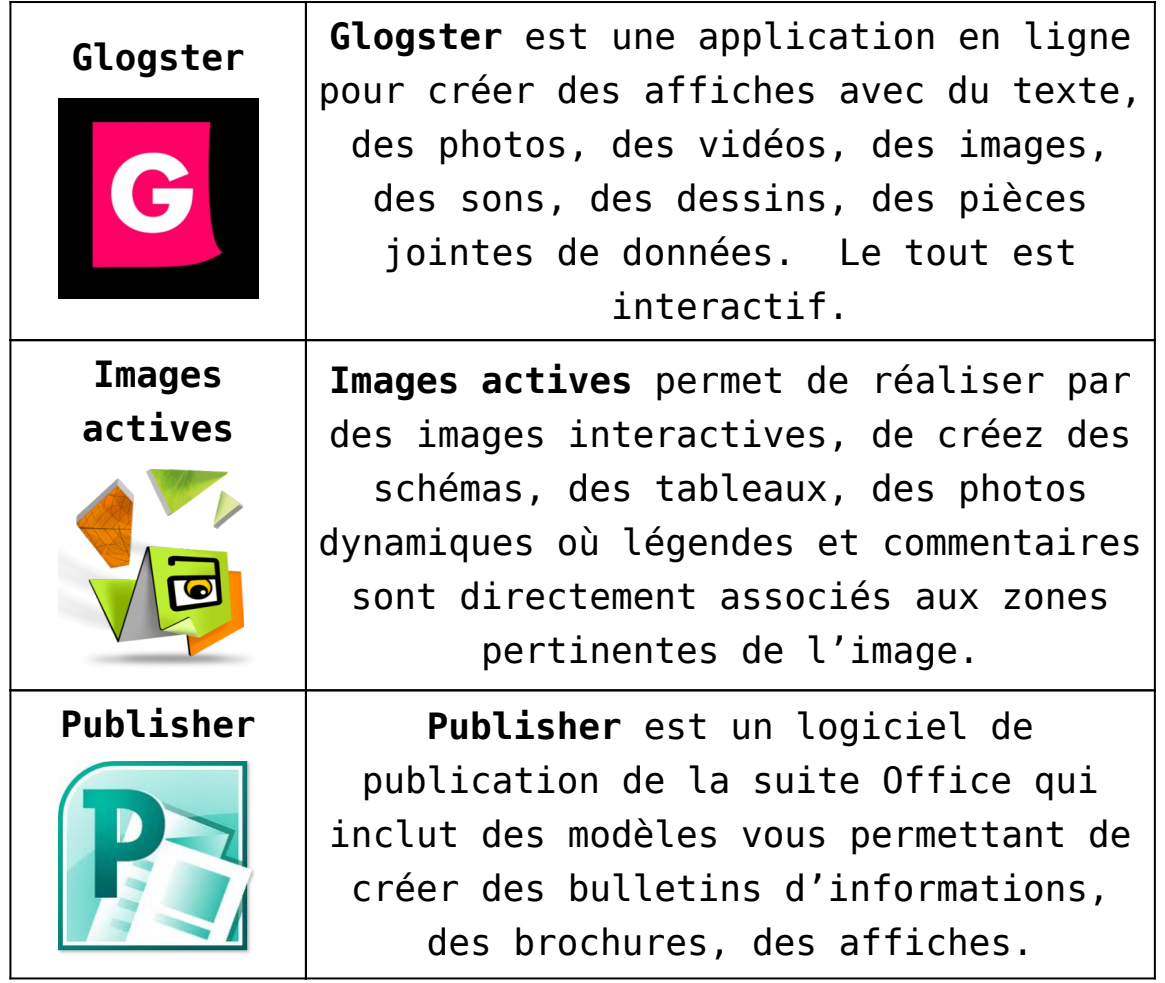

**Sribus**

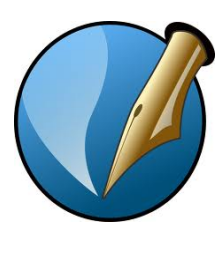

**Scribus** est un programme généralement utilisé pour la mise en forme d'un journal, la réalisation d'une affiche, d'une brochure ou encore d'une carte de visite. Scribus vous met à disposition des outils avancés vous facilitant l'insertion d'images et de tableaux.